# **Brief Contents**

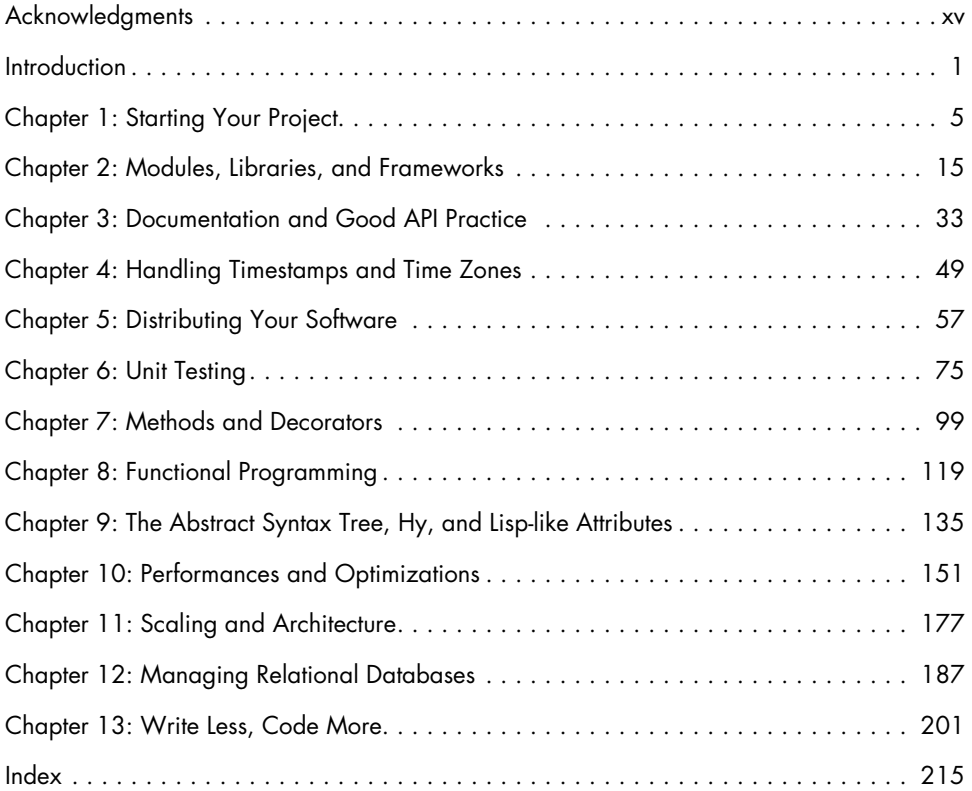

# **Contents in Detail**

## **Acknowledgments xv**

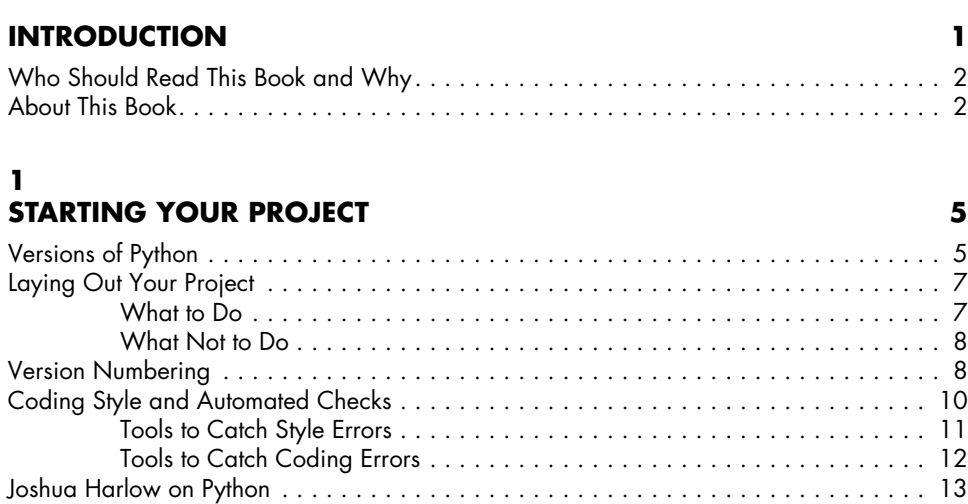

# **2**

## **Modules, Libraries, and Frameworks 15**

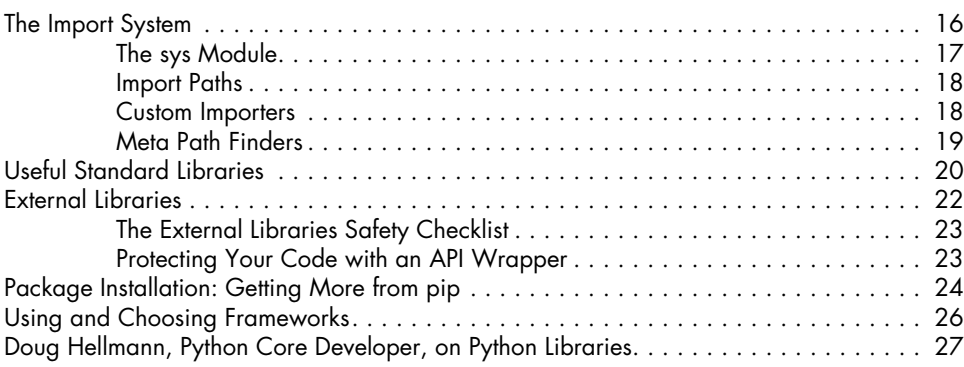

# **3**

# **Documentation and Good API Practice 33**

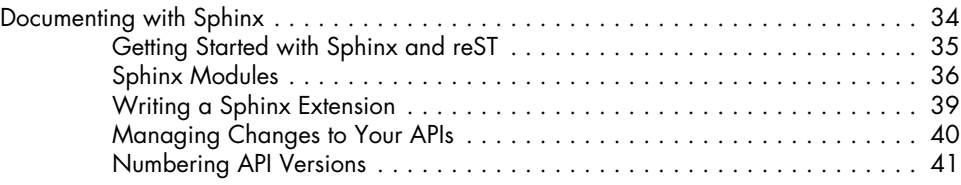

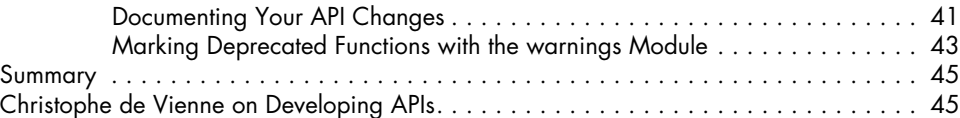

# **4 Handling Timestamps and Time Zones 49**

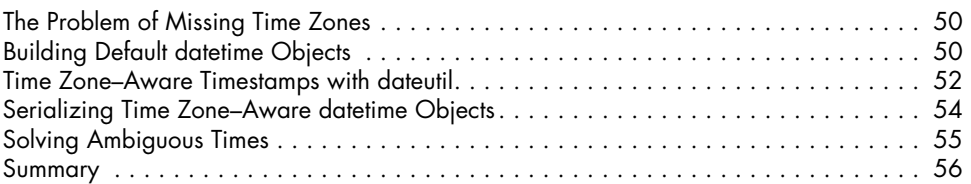

### **5 Distributing Your Software 57**

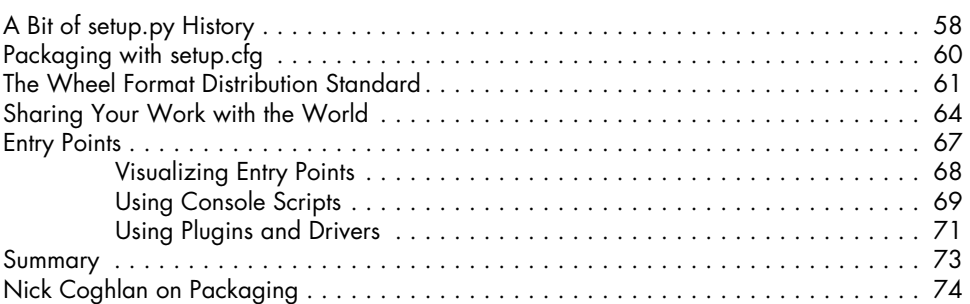

# **6 Unit Testing 75**

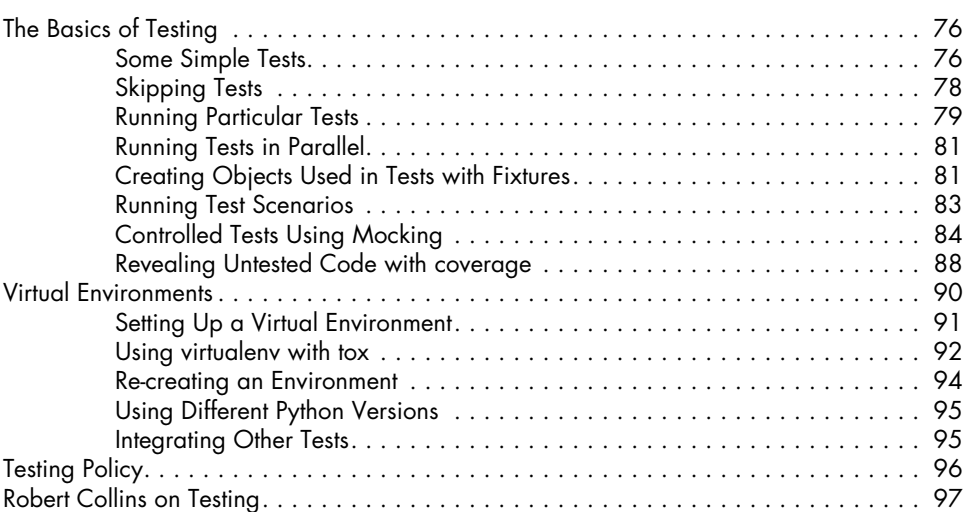

# **7 Methods and Decorators 99**

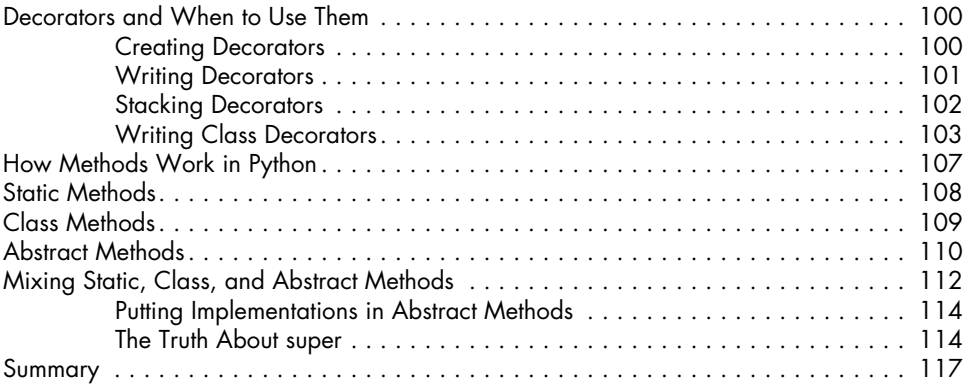

## **8 Functional Programming 119**

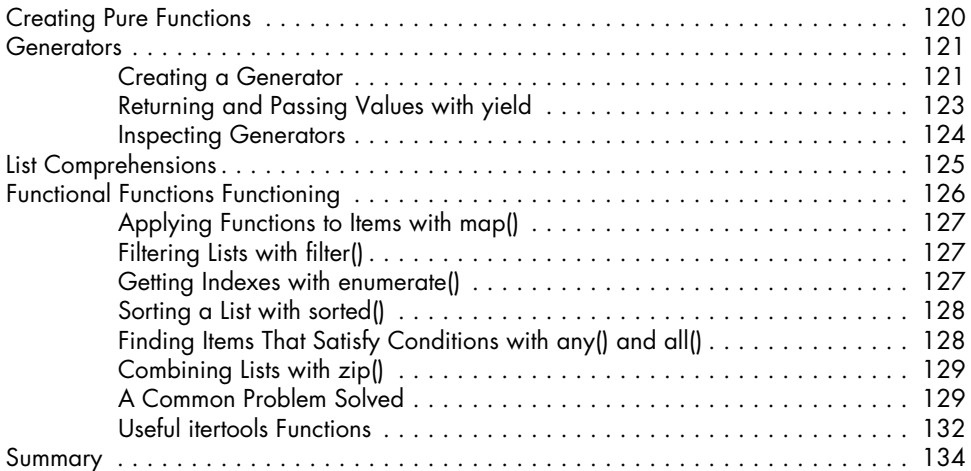

# **9**

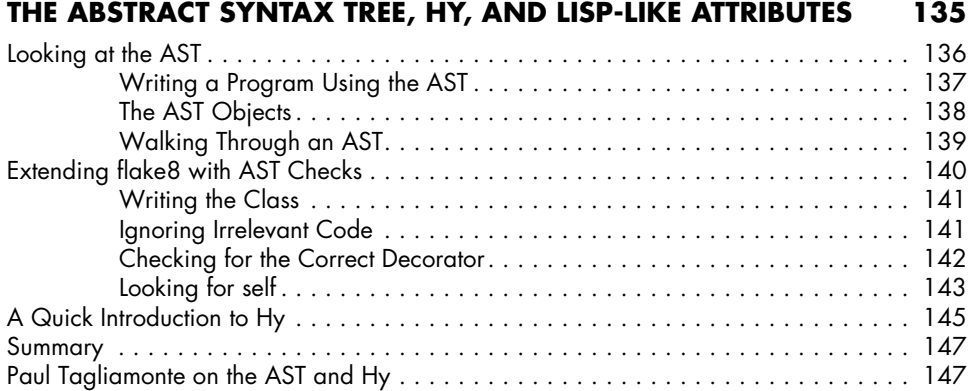

## **10 Performances and Optimizations 151**

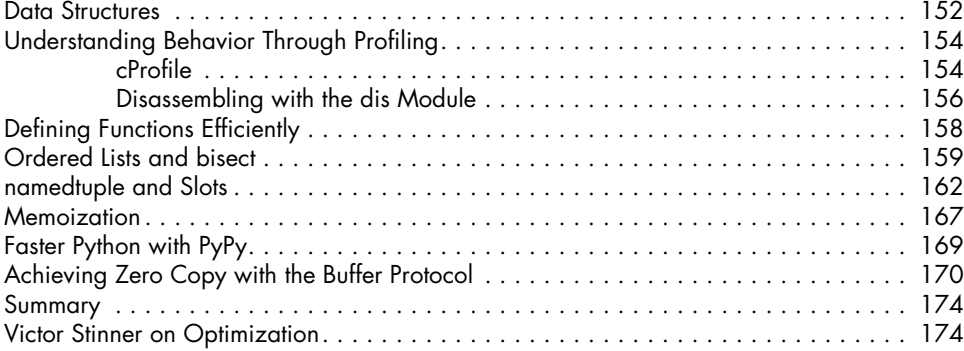

## **11 Scaling and Architecture 177**

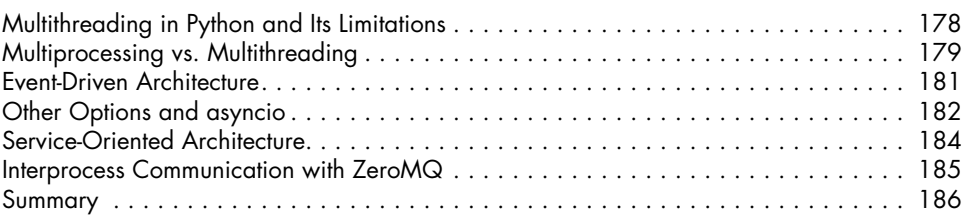

## **12 Managing Relational Databases 187**

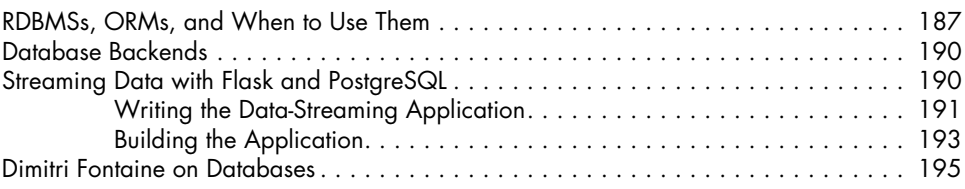

### **13 WRITE LESS, CODE MORE 201**

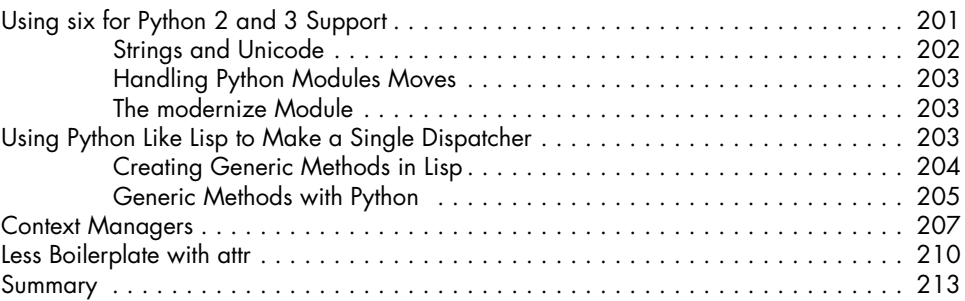

## **Index 215**